## ACTIVIDAD DE CONOCIMIENTOS PREVIOS **DASHBOARD EN POWERPOINT**

La siguiente actividad te permitirá recordar y reforzar los conceptos revisados en la actividad anterior. En esta oportunidad se trata de elaborar una presentación en PowerPoint mostrando lugares turísticos que conozcas o que vivas.

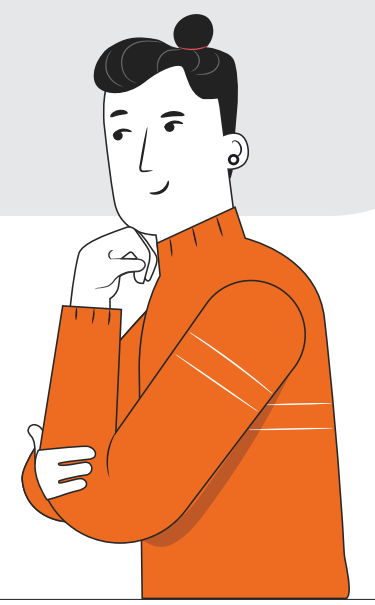

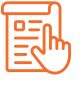

## **INSTRUCCIONES**

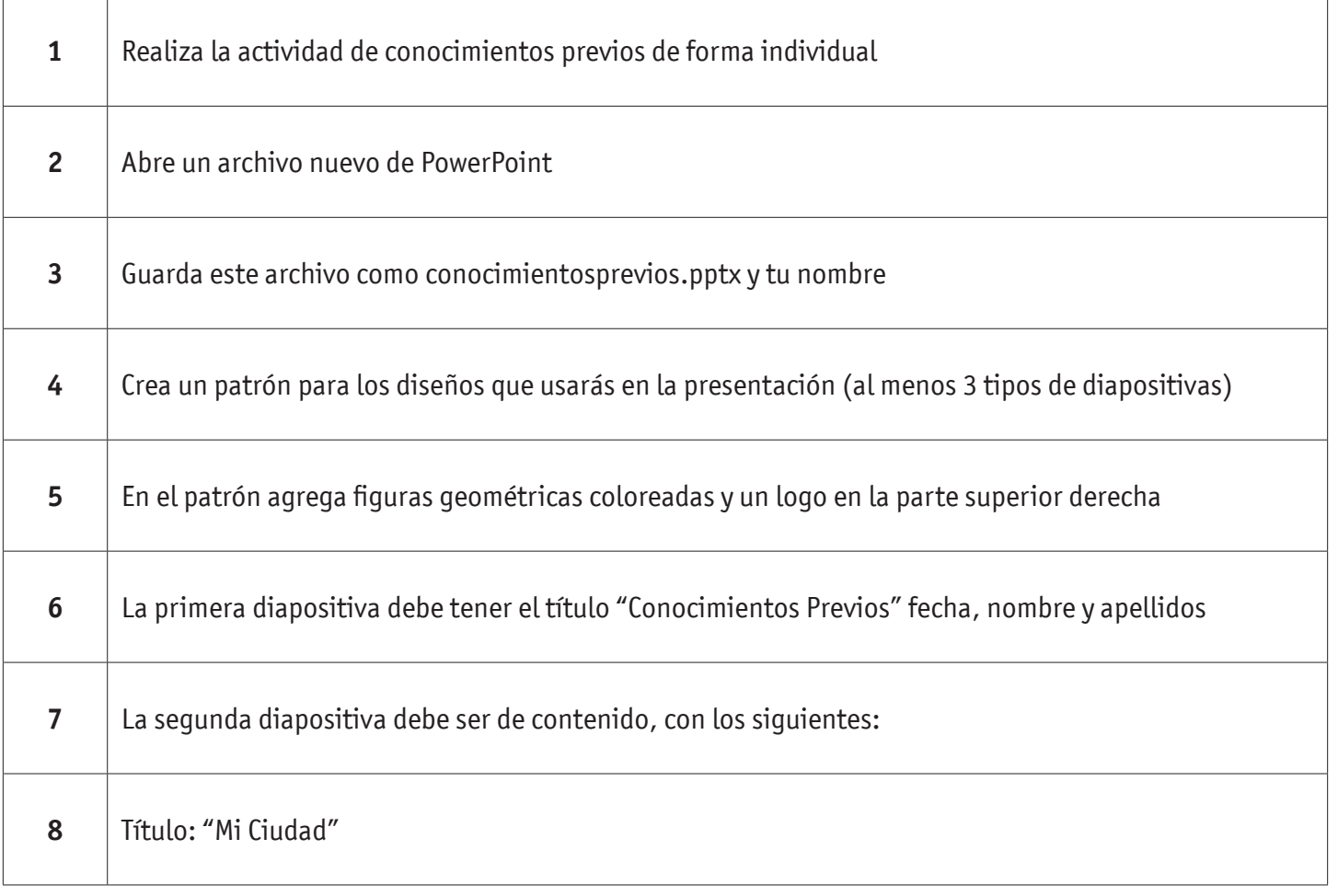

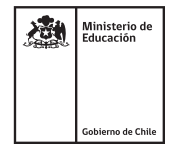

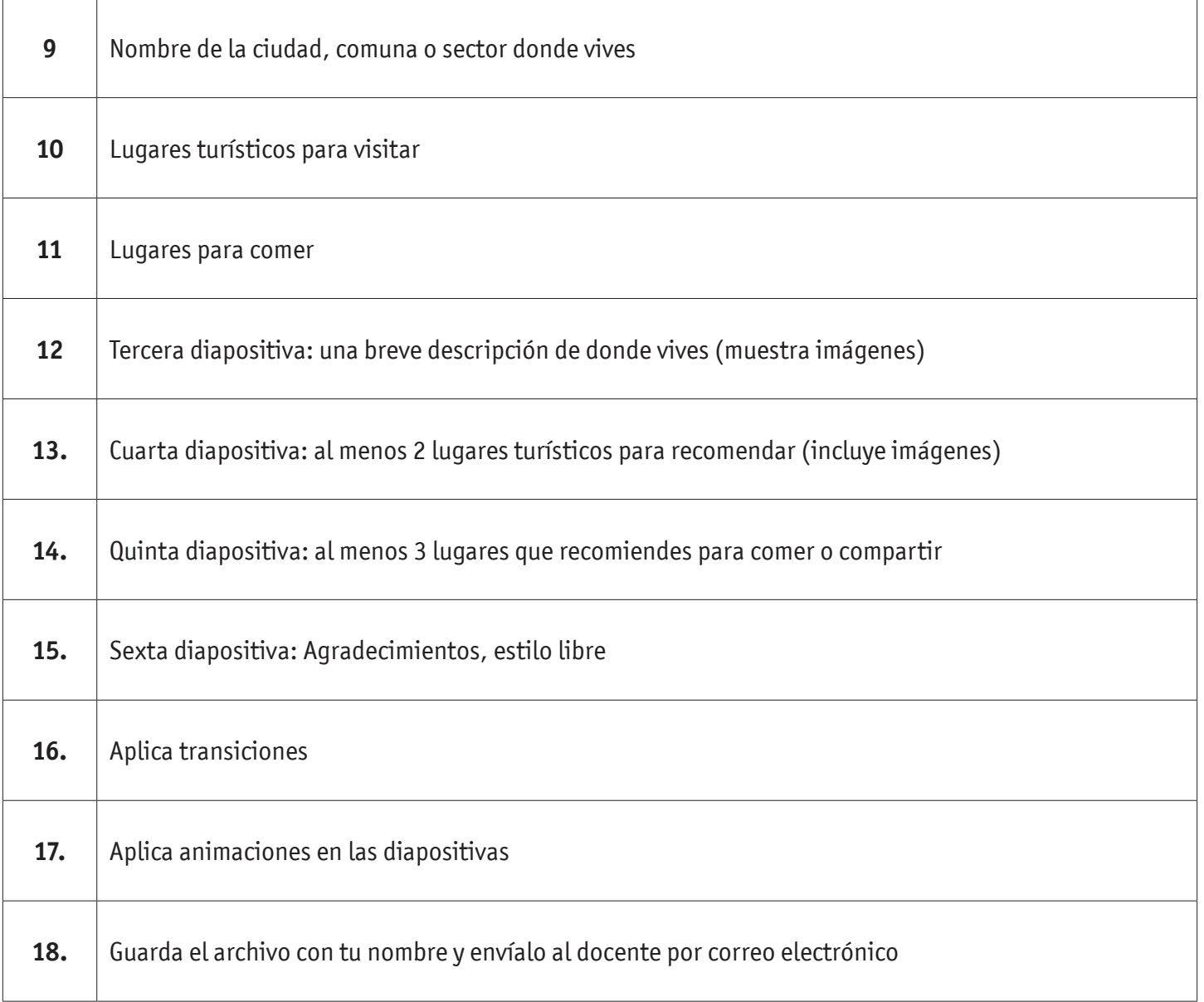

**¡MUY BIEN! VEAMOS AHORA LA SIGUIENTE PRESENTACIÓN.**